## Resume Procedure SDL Diagram

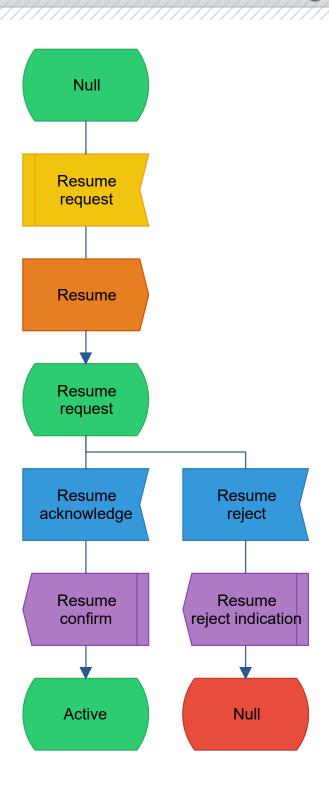